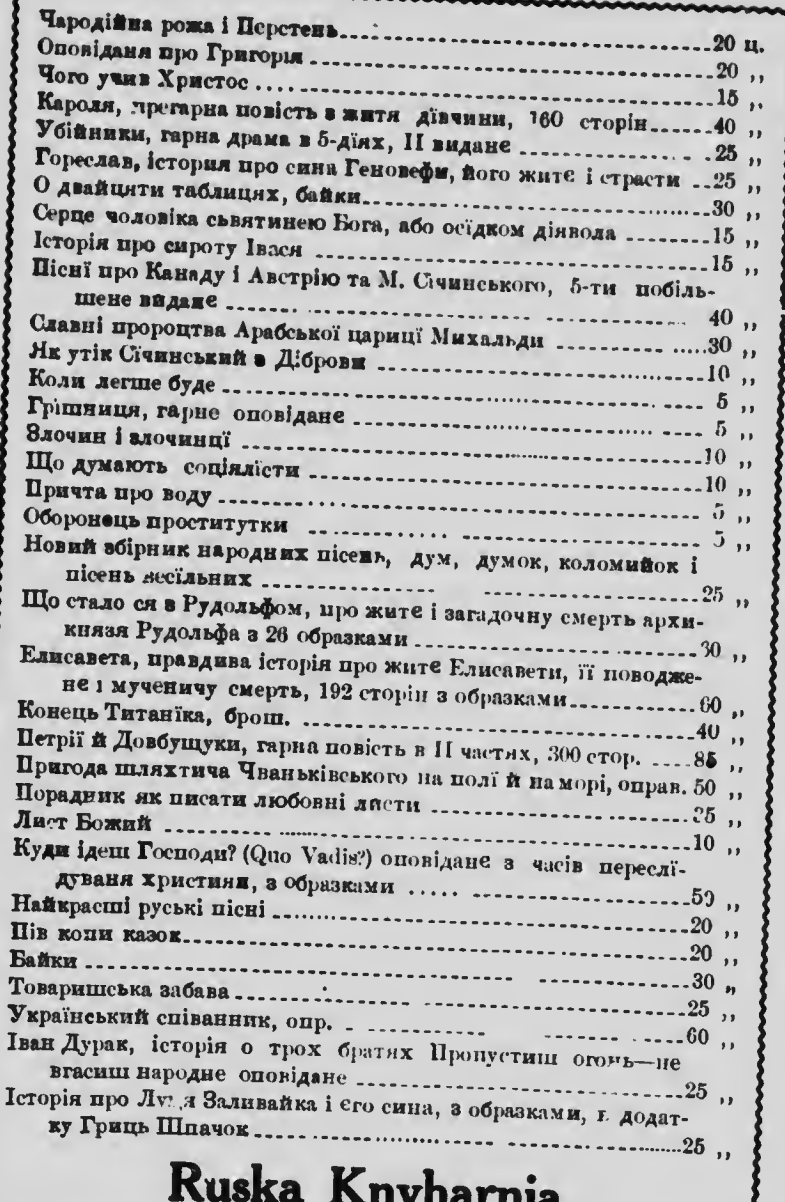

850 Main st.

Winnipeg, Man.